## **FORMULARZ OFERTOWY**

do zapytania ofertowego pn.: **"Zakup i dostawa sprzętu komputerowego oraz oprogramowania"**

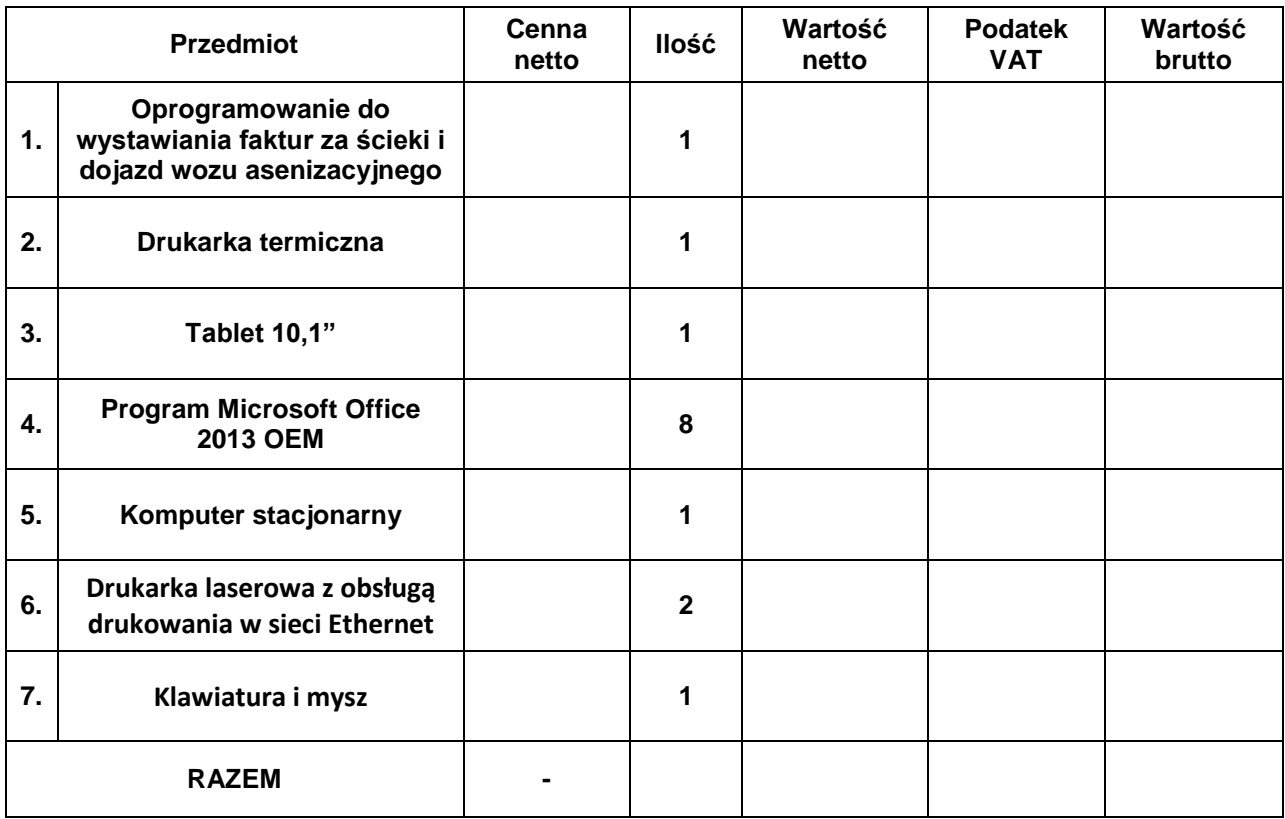

**1. Cena całkowita netto wynosi: ……………………………. PLN, (słownie): …………..………….……… ……………………………………………….. PLN, Podatek VAT wynosi: ………………….... PLN, (słownie:……………………………………………….…… ….............................................................PLN, Cena całkowita brutto wynosi: ……………………………PLN, (słownie): ………………..……………… …………………………….......................... PLN.**

**2. Okres gwarancji ustala się na …………….. miesięcy.**

Nazwa i adres podmiotu składającego ofertę:

....................................................................................................................................................................... NIP ........................................................... REGON ......................................................................... Numer telefonu: 0 ( ) .............................. Numer faksu: 0 (\*\*).................................................... e-mail ..................................................................................................................................................

................................., dn. ........................ ……………………….....................................

(podpis uprawnionego przedstawiciela Wykonawcy)